# **Handlungsanleitung zum Antragsverfahren**

# Bundesprogramm "Das Zukunftspaket für Bewegung, Kultur und **Gesundheit" (Feld 1b)**

Im Bundesprogramm "Das Zukunftspaket für Bewegung, Kultur und Gesundheit" des Bundesministeriums für Familie, Senioren, Frauen und Jugend (BMFSFJ) werden im Feld 1b Einzelprojekte bis zu 100.000 € gefördert, in deren Rahmen beteiligungsorientierte Angebote für Kinder und Jugendliche in den Themenfeldern Bewegung, Kultur und Gesundheit umgesetzt werden sollen. Kinder und Jugendliche stehen im Mittelpunkt der Förderung. Ziel ist es, ihnen mit der Unterstützung von Trägern zu ermöglichen, eigene Projektideen zu entwickeln und umzusetzen.

## **Allgemeine Informationen zum Ablauf des Antragsverfahrens**

Die Antragstellung im Feld 1b erfolgt in einem **einstufigen** Verfahren, in dessen Rahmen ein **konkretes Einzelprojekt** zu beschreiben ist. Anträge können ab dem 01. Februar 2023 in den folgenden Zeiträumen gestellt werden:

- 1) 01.02.2023 22.02.2023
- 2) 20.03.2023 03.04.2023
- 3) 08.05.2023 26.05.2023
- 4) 04.09.2023 15.09.2023

Die Enddaten der jeweiligen Zeiträume gelten für den postalischen Eingang der aus dem Web-Portal ProDaBa auszudruckenden und rechtsverbindlich unterzeichneten Anträge bei der gsub mbH. Außerhalb dieser Posteingangsfristen eingehende Anträge können generell nicht für eine Förderung berücksichtigt werden.

Die Prüfung eines Antrags ist frühestens vier Wochen nach Ende des jeweiligen Antragszeitraums abgeschlossen und richtet sich nach **Bewertungskriterien**. Im Vordergrund stehen hierbei der **Beteiligungsgrad von Kindern und Jugendlichen** am Projekt sowie der Einbezug von Kindern und Jugendlichen aus **Risikolagen**.

Beim Beteiligungsgrad der Kinder und Jugendlichen wird berücksichtigt, welches Alter sie z.B. haben und ob es Faktoren gibt, die eine Beteiligung erschweren bzw. sogar verhindern. Dies kann im Antrag entsprechend dargestellt und ggf. erläutert werden. Ein begleitendes **Beratungsangebot** seitens der DKJS und der gsub mbH soll sicherstellen, dass interessierte Träger einen qualifizierten Projektantrag einreichen können. Abgelehnte Anträge können in einer nächsten Förderrunde grundsätzlich erneut gestellt werden.

Die **Bewilligung von Anträgen** erfolgt **bis zur Ausschöpfung des jeweiligen Fördervolumens** in den benannten Antragszeiträumen:

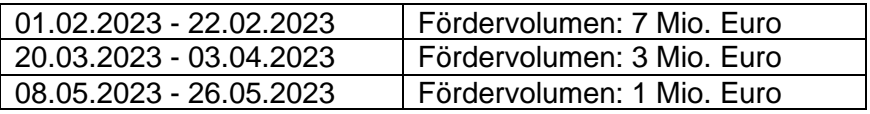

## **Hinweise zum Ausfüllen des Antragsformulars**

Bitte lesen Sie diese **Handlungsanleitung zur Antragstellung** gründlich, bevor Sie das Online-Antragsformular ausfüllen.

Wenn Ihre Organisation im Web-Portal ProDaBa zur Antragstellung im Bundesprogramm "Das Zukunftspaket für Bewegung, Kultur und Gesundheit" / Feld 1b (ZKP.01) freigeschaltet ist, können Sie nachfolgend einen Antrag anlegen und stellen. Bitte loggen Sie sich unter [https://prodaba.gsub-intern.de](https://prodaba.gsub-intern.de/) in das Web-Portal ein. Nach dem Login gelangen Sie zur Startseite.

Klicken Sie im Übersichtmenü "Antragsverfahren" auf "Neuen Antrag erstellen", wenn Sie einen Antrag neu anlegen möchten\*. Alternativ wählen Sie den barrierefreien Weg über den Button "Antragsverfahren" und werden so zum weiterführenden Menü geleitet.

*\*Bitte beachten Sie: Einen bereits angelegten Antrag rufen Sie ausschließlich über den Untermenü-Punkt "Antragsverfahren" auf. Sie erhalten daraufhin eine Übersicht Ihrer Anträge. Anträge, die sich im Status "angelegt" befinden, können dann mit der Aktion "Bearbeiten" ergänzt/vervollständigt werden.*

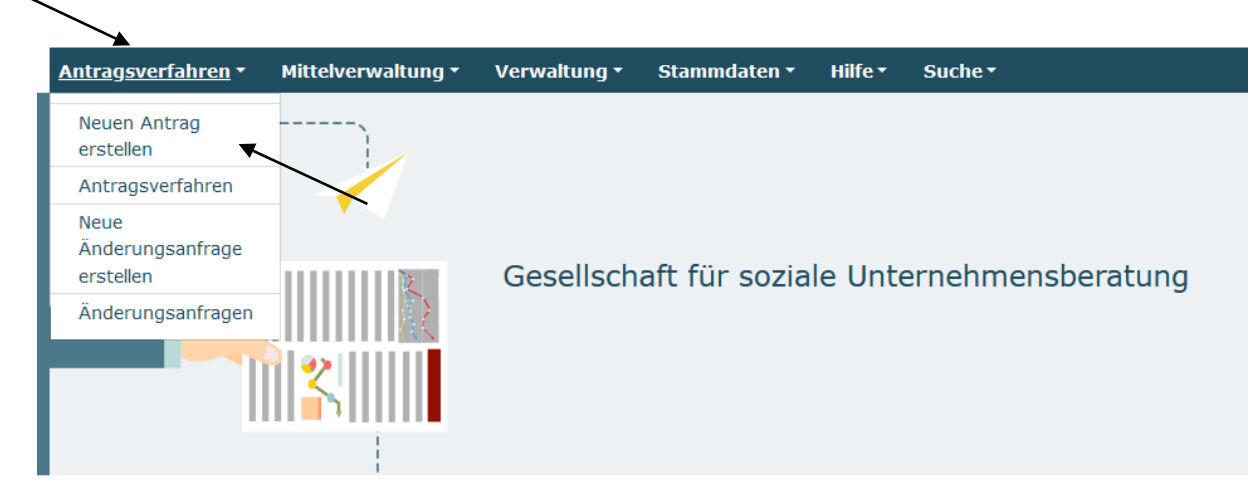

Startseite

## Willkommen beim Online-Verfahren der ProDaBa

Zur weiteren Bearbeitung wählen Sie bitte aus der oberen Menüleiste den entsprechenden Vorgang aus

Bitte beachten Sie unsere Hinweise zur Barrierefreiheit

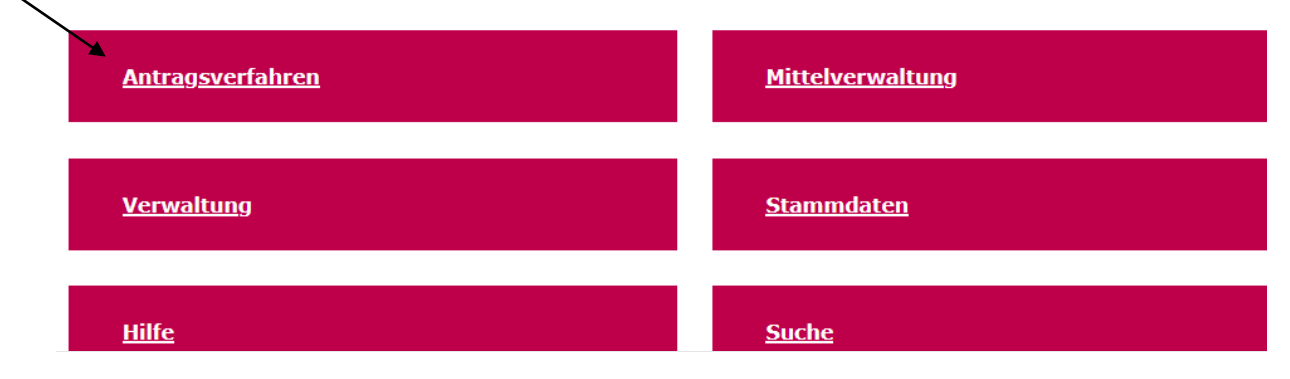

Bei Klick auf "Neuen Antrag erstellen" gelangen Sie in ein Menü, in dem Sie das Förderprogramm auswählen, für das Sie einen neuen Antrag anlegen möchten. Wählen Sie hier ZKP.01 - Das Zukunftspaket für Bewegung, Kultur und Gesundheit / Feld 1b aus. falls das Programm Ihnen nicht bereits vorangezeigt wird. Mit Klick auf "Weiter" gelangen Sie zum Antragsformular:

### Neuen Antrag erstellen

#### Bitte Förderprogramm auswählen\*

ZKP.01 - Das Zukunftspaket für Bewegung, Kultur und Gesundheit / Feld 1b

**Abbrechen** 

Im Antragsformular werden Ihnen zunächst Programminformationen angezeigt mit technischen Hinweisen sowie Informationen zu Kontaktmöglichkeiten. **Die** Handlungsanleitung zur Antragstellung und die Hinweise zum Förderantrag sind auf dieser Seite zum Download verfügbar:

≰

Weiter

#### Bundesprogramm "Das Zukunftspaket für Bewegung, Kultur und Gesundheit" (Feld 1b)

Auf den folgenden Seiten können Sie Ihren Antrag für das Bundesprogramm "Das Zukunftspaket für Bewegung, Kultur und Gesundheit" (Feld 1a) erstellen und bearbeiten. Bitte achten Sie hierbei stets darauf, Ihre Eingaben oder Änderungen durch "Speichern" zu bestätigen, bevor Sie die jeweilige Seite verlassen. Die Schriftgröße lässt sich wie folgt vergrößern bzw. verkleinern: Drücken Sie dazu die "Strg"-Taste und gleichzeitig die "+" bzw. "-"-Taste.

Das Antragsverfahren läuft vom 20.03.2023 bis 03.04.2023.

Der 03.04.2023 gilt als Enddatum für den postalischen Eingang des aus ProDaBa auszudruckenden und rechtsverbindlich unterschriebenen Antrags bei der gsub mbH. Die Online-Antragstellung in ProDaBa bis zum 03.04.2023 ist für eine Fristmäßigkeit nicht ausreichend.

Nach dem 03.04.2023 postalisch eingehende Anträge können generell nicht für eine Förderung berücksichtigt werden.

#### Ein formloser Antrag ist nicht möglich. Ebenso ist der Zugang für eine elektronische Übermittlung per E-Mail oder Fax ausdrücklich nicht eröffnet.

Der jeweilige Status des Antrags ist im Menü "Suche" ersichtlich:

- . angelegt: Der Antrag ist noch bzw. wieder in Bearbeitung durch den/die Antragsteller\*in.
- gestellt: Der Antrag ist abgesendet und befindet sich in inhaltlicher Bewertung.
- postalisch eingegangen: Der Antrag liegt der gsub mbH postalisch vor.
- in Erstprüfung / erstgeprüft / in Zweitprüfung: Der Antrag befindet sich in Prüfung.
- endgültig geprüft: Die Prüfung des Antrags ist abgeschlossen und der Bescheid wird vorbereitet.
- bewilligt / bewilligt mit Auflagen: Der Bewilligungsbescheid wurde verschickt.
- abgelehnt: Der Ablehnungsbescheid wurde verschickt.

Bitte beachten Sie: Bearbeitungen durch den anstragstellenden Träger sind nur möglich, wenn sich der Antrag im Status "angelegt" befindet. Nach dem erstmaligen Anlegen des Antrags werden Änderungen/Ergänzungen ausschließlich über die Funktion "Bearbeiten" vorgenommen, nicht mit der Aktion "Anzeigen".

Für Fragen stehen wir Ihnen gern per E-Mail unter info@zukunftspaket.org oder unter der Telefonnummer 030 / 284 09 200 zur Verfügung (Montag, Dienstag, Mittwoch von 9:00 Uhr bis 12:00 Uhr, Donnerstag von 14:00 Uhr bis 17:00 Uhr).

Bei technischen Anliegen wenden Sie sich bitte unter Angabe Ihrer Dok.-Nummer über prodaba-support@gsub.de oder telefonisch über die Servicenummer 030 / 544 533 731 (Montag, Dienstag, Mittwoch und Freitag von 9:00 Uhr bis 12:00 Uhr, Donnerstag von 14:00 Uhr bis 17:00 Uhr) an unser Support-Team.

Sie finden hier nachfolgend die Handlungsanleitung zur Antragstellung und die Hinweise zum Förderantrag zum Download. Bevor Sie mit der Antragsbearbeitung beginnen, laden Sie diese Dokumente bitte herunter und lesen die betreffenden Ausführungen sorgfältig.

Zusätzliche Dokumente

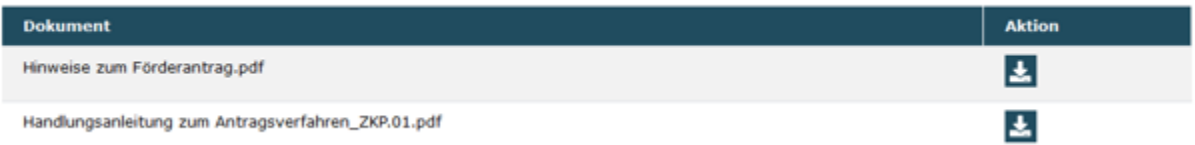

Mit Klick auf "Weiter" gelangen Sie zum Antragsreiter "Antragsteller/in". Hier werden Ihnen die mit der Registrierungsprüfung bestätigten bzw. in der Organisationsverwaltung gepflegten Angaben zum/r Antragsteller\*in vorausgefüllt und nicht editierbar vorgeladen.

Ergänzt werden die Angaben um die notwendige Auswahl der unterschriftsberechtigten Person und der / des Ansprechpartner\*in für die Vorhabenumsetzung sowie der / des Ansprechpartner\*in für Finanzen für das zu beantragende Vorhaben*.* Die Auswahl der Personen erfolgt über das jeweilige Dropdown-Menü\*:

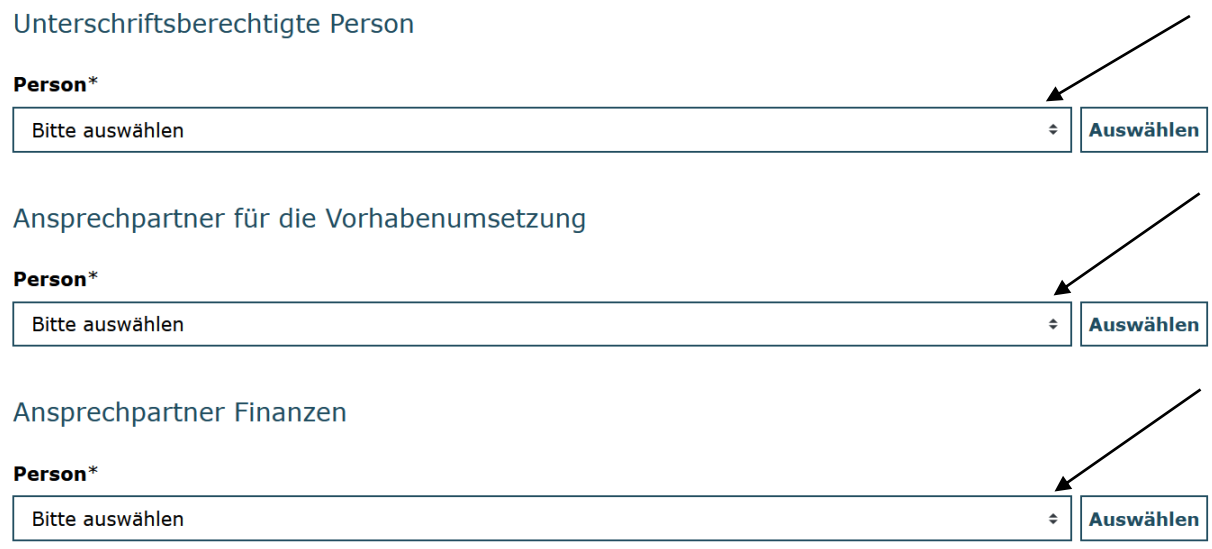

*\*Sollten nicht bereits alle erforderlichen Personen im Rahmen der Registrierung hinterlegt worden sein, können Sie die Auswahl erweitern, indem Sie in der Benutzerverwaltung weitere Personen hinzufügen (vgl. hierzu Handlungsanleitung Benutzerverwaltung).*

Mit Klick auf "Weiter" gelangen Sie zum Antragsreiter "**Angaben zum Antrag**". Hinterlegen Sie hier zuerst die Bezeichnung Ihres Vorhabens, d.h. den Namen, dem Sie Ihrem Projekt geben wollen:

#### **Bezeichnung des Vorhabens\***

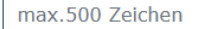

Danach wählen Sie den geplanten Beginn Ihres Fördervorhabens und das Ende entweder durch direkten Eintrag des Datums (Format: TT.MM.JJJJ) oder über die Auswahl mit der Kalenderfunktion aus. Der Projektbeginn kann in der vierten Antragsphase vom 04.09.2023 bis 15.09.2023 frühestens zum **01.10.2023** erfolgen. Eine Förderung ist maximal bis zum 31.12.2023 möglich.

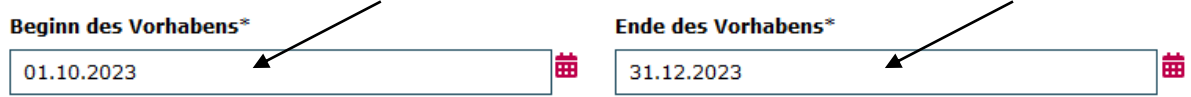

Da sich der Ort, an dem Sie Ihr Projekt umsetzen wollen, von der Adresse Ihrer Organisation unterscheiden kann, hinterlegen Sie nachfolgend bitte die Angaben zum Durchführungsort:

### Durchführungsort

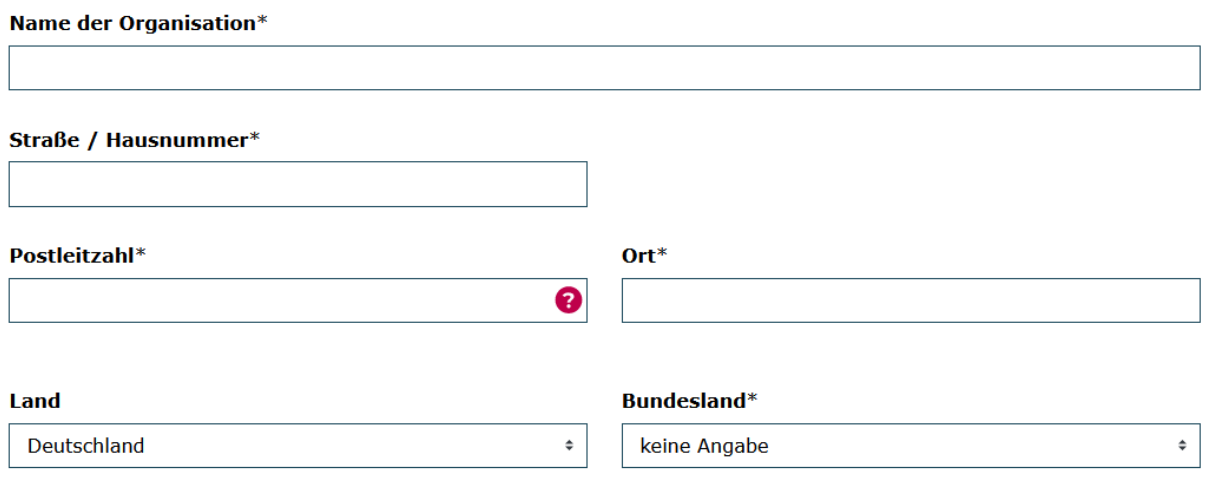

Des Weiteren wird Ihnen die initial bei der Registrierung hinterlegte bzw. in der Organisationsverwaltung gepflegte Bankverbindung angezeigt. Sollten Sie für das Vorhaben eine andere Bankverbindung nutzen wollen, können Sie eine Auswahl treffen:\*

## Bankverbindung

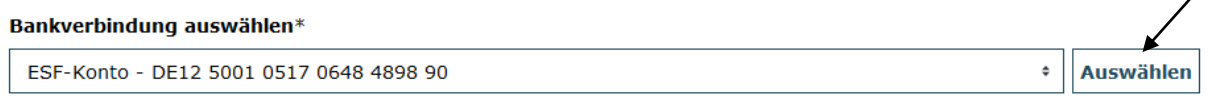

 $\overline{\phantom{a}}$ 

*\*Sollten Sie im Antrag eine andere als die initial bei Registrierung angegebene Bankverbindung hinterlegen wollen, können Sie die Auswahl erweitern, indem Sie in der Organisationsververwaltung eine bzw. mehrere Bankverbindungen hinzufügen (vgl. hierzu Handlungsanleitung Organisationsverwaltung).*

Abschließend geben Sie auf dem Antragsreiter an, ob Sie für das beantragte Vorhaben zum Vorsteuerabzug berechtigt sind. Sofern keine Vorsteuerabzugsberechtigung besteht, lassen Sie das Feld frei:

## Erklärung zur Vorsteuerabzugsberechtigung

□ Der Antragsteller ist für dieses Vorhaben zum Vorsteuerabzug nach § 15 UStG berechtigt.

Sofern eine Vorsteuerabzugsberechtigung besteht, kann der Unternehmer von seiner Umsatzsteuerschuld die von ihm entrichteten Umsatzsteuerbeträge (sog. Vorsteuer) abziehen (§ 15 UStG). Konsultieren Sie hierzu ggf. Ihren Steuerberater.

Auf dem nachfolgenden Antragsreiter "Strukturdaten" geben Sie bitte zunächst an, ob das Projekt neben dem als Durchführungsort benannten noch an weiteren Orten (z.B. andere Ortsteile, Städte, Gemeinden) stattfinden soll:

### Bitte geben Sie hier an, ob das Projekt neben dem als Duchführungsort benannten noch an weiteren Orten stattfinden soll:\*

 $\circ$  Ja

 $\circ$  Nein

Danach wählen Sie bitte die Größe des Orts aus, an dem das Projekt umgesetzt werden soll. Beziehen Sie hier bitte auf den Durchführungsort, nicht den Sitz Ihrer Organisation:

# Strukturdaten

### Größe des Orts, in dem das Projekt erfolgen soll:\*

- C Ländliche Region unter 5.000 gemeldete Personen
- O Gemeinde bzw. Kleinstadt bis 20.000 gemeldete Personen
- O Mittelstadt bzw. Landkreis bis 100.000 gemeldete Personen
- Großstadt bzw. Landkreis oder Bezirk über 100.000 gemeldete Personen

Es schließt sich der Antragsreiter zu den "Qualifikationen" an. Bitte treffen Sie hier die entsprechende Auswahl, wenn mindestens eine der für die Projektumsetzung vorgesehenen Personen über einer der aufgeführten Qualifikationen verfügt:

## Qualifikationen

Pädagogische Qualifikationen der Personen, die das beantragte Beteiligungsprojekt begleiten: Bitte kreuzen Sie an, wenn mindestens eine Person über die jeweilige Qualifikation verfügt. Eine Mehrfachauswahl ist möglich.

- □ Hochschulabschluss in einem pädagogischen Studiengang (z. B. Soziale Arbeit)
- □ Abgeschlossene Ausbildung in einem pädagogischen Beruf (z. B. Heilerzieher\*in oder Erziehrer\*in)
- □ Zertifizierte pädagogische Zusatzqualifikationen (z. B. Erlebnispädagogik, Juleica, Trainer\*innenlizenz im Sport)
- □ Begonnene pädagogische Ausbildung (beruflich/akademisch)
- □ Langjährige (auch ehrenamtliche) Erfahrung in der Kinder- und Jugendarbeit
- □ Sonstige Qualifikationen

und zwar:

max 20000 Zeichen

Geben Sie anschließend an, ob Sie als Träger über eine mindestens dreijährige praktische Erfahrung in der Durchführung von Kinder- und Jugendprojekten verfügen. Sofern dies nicht der Fall ist, nutzen Sie bitte das entsprechende Erläuterungsfeld zur Begründung:

Hat der antragstellende Träger mindestens dreijährige praktische Erfahrung in der Durchführung von Kinderund Jugendprojekten?\*

 $\circ$  1a

 $O$  Nein

Wenn "Nein": Bitte begründen Sie, warum der antragstellende Träger dennoch für die Durchführung des beantragten Projekts qualifiziert ist.\*

max.20000 Zeichen

## Geben Sie abschließend auf diesem Antragsreiter an, ob Sie ine Kinderschutzkonzept anwenden:

#### Wendet der antragstellende Träger ein Kinderschutzkonzept an?\*

Ein Kinderschutzkonzept dient dem Schutz und dem Wohlergehen der anvertrauten Kinder und Jugendlichen. Ziel eines Kinderschutzkonzepts ist es, konkrete Schutzmaßnahmen für Kinder, Jugendliche und pädagogische Fachkräfte zu entwickeln. Für die pädagogischen Fachkräfte umfasst das Kinderschutzkonzept Richtlinien, um sich richtig zu verhalten. Weitergehende Informationen zum Bundeskinderschutzgesetz: https://www.bmfsfi.de/bmfsfi/themen/kinder-und-iugend /kinder-und-jugendschutz/bundeskinderschutzgesetz/das-bundeskinderschutzgesetz-86268

 $\circ$  Ja

 $\circ$  Nein

Es schließt sich der Antragsreiter "Angaben zur Zielgruppe (Schätzung)" an. Nehmen Sie hier bitte Angaben zu den Kindern und Jugendlichen vor, die an Ihrem geplanten Projekt teilnehmen sollen. Tätigen Sie die Angaben bitte sowohl für die Planungsgruppe als auch die Teilnehmer\*innen. **WICHTIG: Bitte zählen sie die Kinder und Jugendlichen der Planungsgruppe NICHT bei den Teilnehmer\*innen mit.**

Sollten Sie die Anzahl der Kinder und Jugendlichen, die das Projekt aktiv mitgestalten bzw. an dem Projekt teilnehmen sollen, zum Zeitpunkt der Antragstellung noch nicht genau wissen, geben Sie bitte eine Schätzung an.

Sofern eine Altersgruppe voraussichtlich nicht beteiligt wird, tragen Sie im entsprechenden Feld bitte "0" ein.

Geben zudem bitte an, wie häufig sich die Planungsgruppe treffen bzw. die Teilnehmer\*innen erreicht werden sollen. Wenn mehrmalige Treffen bzw. ein mehrmaliges Erreichen geplant sind, nehmen Sie bitte Angaben zur Anzahl und zum Rhythmus vor:

Angaben zur Planungsgruppe des Projekts

Wie viele Kinder und Jugendliche sollen das Projekt aktiv mitgestalten (Planungsgruppe)? Bitte tragen Sie die Anzahl der Kinder und/oder Jugendlichen ein, die an der Planung des Projektes beteiligt werden bzw. bei der Durchführung mitwirken sollen.

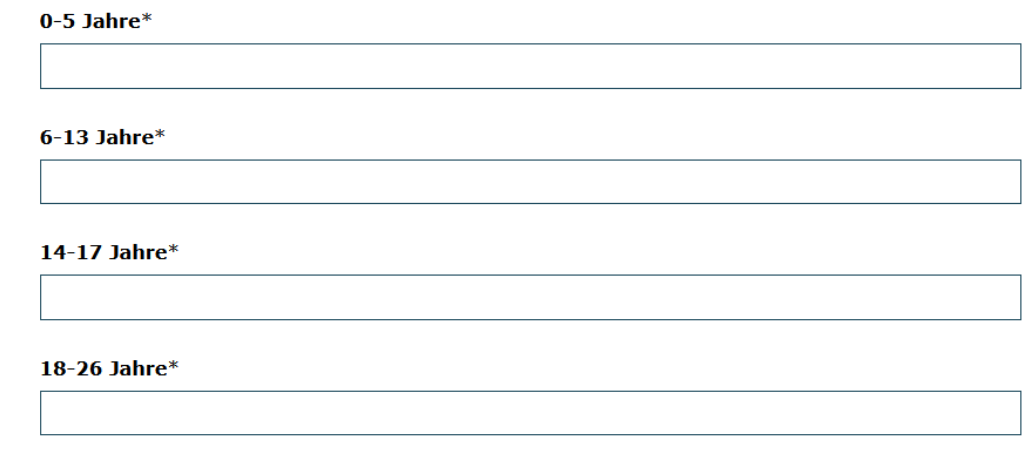

 $\hat{\mathbb{I}}$ 

Wie häufig trifft sich die Planungsgruppe voraussichtlich?\*

 $\circ$  einmal

 $\circ$  mehrmals

Wenn mehrmals: Wie oft voraussichtlich?

Wenn mehrmals: In welchem voraussichtlichen Rhythmus?

Bitte auswählen

Im Rahmen des Zukunftspakets sollen insbesondere Kinder und Jugendliche in Risikolagen bzw. Kinder und Jugendliche, die (bisher) nicht oder stark eingeschränkt von Beteiligungsmöglichkeiten profitieren konnten, erreicht werden.

Sowohl für die Planungsgruppe als auch die Teilnehmer\*innen geben Sie bitte an, ob sich jeweils beteiligte Kinder und Jugendliche in einer Risikolage befinden. Über das Fragezeichen im entsprechenden Feld können Sie sich die Definition einer Risikolage" im Kontext des Zukunftspakets anzeigen lassen.

*Kinder und Jugendliche befinden sich in einer Risikolage, wenn eines der folgenden Merkmale auf sie zutrifft:*

- *Kein Elternteil ist erwerbstätig.*
- *Beide Elternteile sind gering qualifiziert (weniger als ISCED-3).*
- *Das Haushaltseinkommen liegt unter der Armutsgefährdungsgrenze.*
- *Sie sind in staatlicher Obhut aufgewachsen oder darin befindlich.*
- *Sie weisen diagnostizierte Beeinträchtigungen ihrer physischen oder psychischen Gesundheit auf, die sie längerfristig in Alltag, Schule, Ausbildung oder Arbeit einschränken.*
- *Es besteht staatlich dokumentierter sozialpädagogischer Interventionsbedarf.*

Bitte geben Sie den jeweiligen Anteil in Prozent an. Befinden sich die Kinder und Jugendlichen in keiner Risikolage tragen Sie als Wert "0" ein:

Befinden sich Kinder und Jugendliche der Planungsgruppe in einer Risikolage? Wie hoch wird ihr Anteil in der Planungsgruppe voraussichtlich sein? (Anteilige Angabe in %)\*

Angaben zu den Teilnehmer\*innen des Projekts

Wie viele Teilnehmer\*innen, außer der Planungsgruppe, werden durch das Projekt voraussichtlich direkt erreicht? Personen, die mehrfach an Terminen eines Projekts (z.B. wöchentlicher Kurs) teilnehmen sollen, werden nur einmal gezählt:

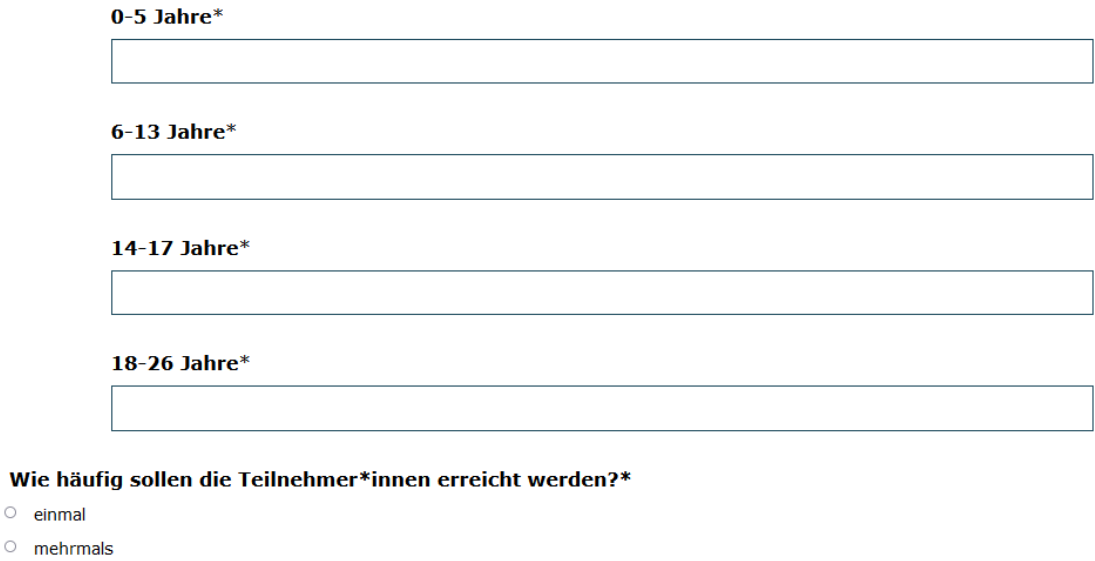

Wenn mehrmals: Wie oft voraussichtlich?

Wenn mehrmals: In welchem voraussichtlichen Rhythmus?

Bitte auswählen

❷

Befinden sich teilnehmende Kinder und/oder Jugendliche in einer Risikolage? Wie hoch wird ihr Anteil unter allen Teilnehmenden voraussichtlich sein? (Anteilige Angabe in %)\*

## ❸

### Sie schließen die Angaben auf dem Antragsreiter mit folgender Auswahl ab:

Das Projekt richtet sich an Kinder und/oder Jugendliche (Planungsgruppe und Teilnehmer\*innen) aus folgenden Bundesländern (Mehrfachauswahl möglich):

- **D** bundesweit
- □ Baden-Württemberg
- $\Box$  Bayern
- $\Box$  Berlin
- D Brandenburg
- $\Box$  Bremen
- $\Box$  Hamburg
- D Hessen
- □ Mecklenburg-Vorpommern
- <sup>1</sup> Niedersachsen
- □ Nordrhein-Westfalen
- Rheinland-Pfalz
- $\Box$  Saarland
- G Sachsen
- G Sachsen-Anhalt
- □ Schleswig-Holstein
- $\Box$  Thüringen

Es schließt sich der Antragsreiter "Angaben zum Projekt" an, auf dem Sie zuerst auswählen, welchem Schwerpunkt Ihr Projekt am ehesten zuzuordnen ist:

## Angaben zum Projekt

Das "Zukunftspaket für Bewegung, Kultur und Gesundheit" fördert Projektvorhaben von jungen Menschen, Trägern und Kommunen in den Themenfeldern Bewegung, Kultur und Gesundheit. Welchem Schwerpunkt ist **Ihr Projekt am ehesten zuzuordnen?\*** 

- $\circ$  Kultur
- O Gesundheit
- O Bewegung

Führen Sie danach bitte möglichst prägnant die Projektidee sowie den Projektinhalt auf:

Kurzdarstellung des Projekts: Bitte beschreiben Sie möglichst prägnant die Projektidee sowie den Projektinhalt. \*

max.3500 Zeichen

#### Schildern Sie danach bitte detailliert den Anlass für Ihr Projekt:

Was ist der Anlass für das Projekt? Bitte beschreiben Sie die besonderen Bedarfe der Projektteilnehmer\*innen bzw. die konkrete Ausgangs- und Problemlage im Hinblick auf Ihr geplantes Projekt.\*

max.3500 Zeichen

Danach legen Sie bitte die Beteiligungsziele dar, die Sie mit dem Projekt verfolgen. Wenn Sie Zieldimensionen auswählen, erläutern Sie bitte jeweils im zugehörigen Textfeld Ihr methodisches Vorgehen bzw. Ihren pädagogischen Ansatz:

Welche Beteiligungsziele verfolgen Sie mit dem Projekt? Ein wesentliches Ziel des Zukunftspakets ist es, Kindern und Jugendlichen die Möglichkeit zu aktiver Beteiligung zu geben, z.B. zu Hause, in der Schule, im Sportverein oder in der Kommune, und sie in die Lage zu versetzen, solche Möglichkeiten zu nutzen. Projekte entfalten eine gute Wirkung, wenn sie auf ganz bestimmte Ziele zugeschnitten sind. Bitte kreuzen Sie an, auf welche der folgenden Zieldimensionen Ihr Projekt ausgerichtet ist. Bitte kreuzen Sie nur das Ziel oder die Ziele an, die tatsächlich auf Ihr Projekt zutreffen. Die Anzahl der ausgewählten Ziele ist nicht entscheidend für die Bewertung Ihres Antrags:

□ Problembewusstsein: Kinder und Jugendliche kennen gesellschaftliche Probleme in ihrer Lebenswelt und ihre eigenen diesbezüglichen Werte und Ideen.

Bitte erläutern Sie Ihr methodisches Vorgehen bzw. Ihren pädagogischen Ansatz. Wie unterstützen Sie die Kinder und Jugendlichen dabei, das Ziel zu erreichen?\*

max 3500 Zeichen

□ Information: Kinder und Jugendliche kennen die Beteiligungsrechte und Beteiligungsmöglichkeiten in ihrer Lebenswelt, z.B. Wahlrecht, Schulgremien, Ansprechpersonen in der Kommune, Angebote in ihren Vereinen, der Freizeitgestaltung, Informationsmaterialien.

Bitte erläutern Sie Ihr methodisches Vorgehen bzw. Ihren pädagogischen Ansatz. Wie unterstützen Sie die Kinder und Jugendlichen dabei, das Ziel zu erreichen?\*

max.3500 Zeichen

□ Fähigkeiten: Kinder und Jugendliche können sich beteiligen, d.h. Probleme in ihrer Lebenswelt analysieren und Lösungsmöglichkeiten ableiten, Informationen suchen und kritisch bewerten, eigene Werte und Ideen nachvollziehbar kommunizieren. Ideen und Meinungen anderer aufnehmen. Ideen in Projektziele und einen Projektplan übertragen, überzeugend präsentieren und dieses Projekte kollaborativ und kooperativ umsetzen.

Bitte erläutern Sie Ihr methodisches Vorgehen bzw. Ihren pädagogischen Ansatz. Wie unterstützen Sie die Kinder und Jugendlichen dabei, das Ziel zu erreichen?\*

max.3500 Zeichen

□ Motivation: Kinder und Jugendliche haben ein positives Bild davon, sich zu beteiligen, d.h. sie sind motiviert, sich für ihre eigenen Interessen einzusetzen, z.B. in Projekten oder Schulgremien, haben eine positive Einstellung dazu, sich zu beteiligen sowie eine positive Selbstwirksamkeitserwartung bzgl. Beteiligung.

Bitte erläutern Sie Ihr methodisches Vorgehen bzw. Ihren pädagogischen Ansatz. Wie unterstützen Sie die Kinder und Jugendlichen dabei, das Ziel zu erreichen?\*

max.3500 Zeichen

□ Sensibilisierung & Qualifizierung: Erwachsene sind für die Interessen und Beteiligungsrechte von Kindern und Jugendlichen sensibilisiert, berücksichtigen diese in Entscheidungen und können Beteiligungsprozesse mit jungen Menschen gestalten.

Bitte erläutern Sie Ihr methodisches Vorgehen bzw. Ihren pädagogischen Ansatz. Wie unterstützen Sie die Kinder und Jugendlichen dabei, das Ziel zu erreichen?\*

max 3500 Zeichen

□ Nachhaltigkeit: Die beteiligten Projektträger\*innen und Kommunen verankern Kinder- und Jugendbeteiligung über die Laufzeit hinaus in ihrer Arbeit.

Bitte erläutern Sie Ihr methodisches Vorgehen bzw. Ihren pädagogischen Ansatz. Wie unterstützen Sie die Kinder und Jugendlichen dabei, das Ziel zu erreichen?\*

max.3500 Zeichen

Bitte stellen Sie danach dar, wie das Projekt mittel- und langfristig die Möglichkeit der Beteiligung von Kindern und Jugendlichen steigern soll:

Beteiligung von Kindern und Jugendlichen im Projekt

Das Programm fördert Projekte, die Kinder und/oder Jugendliche beteiligen. Wie steigert das Projekt mittelund langfristig die Möglichkeit zur Beteiligung von Kindern und Jugendlichen?\*

max.20000 Zeichen

Anschließend geben Sie bitte für die einzelnen Projektphasen an, in welcher Ausprägung eine Beteiligung erfolgen wird.

Bitte geben Sie an, in welchen Phasen des Projekts Kinder und Jugendliche direkt beteiligt sind.

#### Entwicklung der Projektidee\*

- O Die Kinder und Jugendlichen werden informiert.
- O Die Kinder und Jugendlichen können dazu ihre Meinung äußern.
- O Die Kinder und Jugendlichen machen mit.
- O Die Kinder und Jugendliche gestalten das aktiv mit.
- O Die Kinder und Jugendlichen machen das selbst.

#### Antragserarbeitung für das Zukunftspaket\*

- O Die Kinder und Jugendlichen werden informiert.
- O Die Kinder und Jugendlichen können dazu ihre Meinung äußern.
- O Die Kinder und Jugendlichen machen mit.
- O Die Kinder und Jugendliche gestalten das aktiv mit.
- O Die Kinder und Jugendlichen machen das selbst.

#### **Umsetzung des Projekts\***

- O Die Kinder und Jugendlichen werden informiert.
- O Die Kinder und Jugendlichen können dazu ihre Meinung äußern.
- O Die Kinder und Jugendlichen machen mit.
- O Die Kinder und Jugendliche gestalten das aktiv mit.
- O Die Kinder und Jugendlichen machen das selbst.

#### Dokumentation des Projekts und Öffentlichkeitarbeit für das Projekt\*

- O Die Kinder und Jugendlichen werden informiert.
- O Die Kinder und Jugendlichen können dazu ihre Meinung äußern.
- O Die Kinder und Jugendlichen machen mit.
- O Die Kinder und Jugendliche gestalten das aktiv mit.
- O Die Kinder und Jugendlichen machen das selbst.

#### Abschluss des Projekts (Feier, Reflexion)\*

- O Die Kinder und Jugendlichen werden informiert.
- O Die Kinder und Jugendlichen können dazu ihre Meinung äußern.
- O Die Kinder und Jugendlichen machen mit.
- O Die Kinder und Jugendliche gestalten das aktiv mit.
- O Die Kinder und Jugendlichen machen das selbst.

Sollte es nicht möglich sein, Kinder und Jugendliche direkt in die Planung, Umsetzung und Organisation des Projektes einzubinden, dann begründen Sie bitte, warum das Projekt trotzdem gefördert werden sollte:

Sollte es nicht möglich sein, Kinder und Jugendliche direkt in die Planung, Umsetzung und Organisation des Projektes einzubinden, dann begründen Sie bitte, warum das Projekt trotzdem gefördert werden sollte.

max.20000 Zeichen

### Geben Sie bitte zudem an, wie Sie Kontakt mit der Zielgruppe aufnehmen werden:

Wie nehmen Sie Kontakt zu der Zielgruppe auf? Sie können mehrere Antworten auswählen:

- □ Persönliche Kontaktaufnahme (z. B. im Klassenzimmer, auf Internetplattformen)
- □ Informationsmaterial (z. B. Anschreiben, Aushänge, Beiträge in sozialen Medien)
- □ Vermittlung durch Bekannte und Kolleg\*innen (z. B. Nachfrage nach potenziellen Teilnehmenden, auf Projekt hinweisen)

#### Bitte erläutern Sie kurz, wie Sie Kontakt aufnehmen:\*

max.20000 Zeichen

Stellen Sie bitte zudem dar, wie Sie die Kinder und/oder Jugendlichen zu einer (ggf. kontinuierlichen) Teilnahme am Projekt motivieren wollen:

Wie motivieren Sie die Kinder und/oder Jugendlichen zu einer (ggf. kontinuierlichen) Teilnahme am Projekt? Sie können mehrere Antworten auswählen:

- Die Teilnehmenden erhalten Erinnerungen für die Termine (auch durch Eltern).
- Die Teilnehmenden können direkt über die konkrete Gestaltung des Projekts mitentscheiden.
- Die Teilnehmenden erhalten zusätzliche Anreize für die Teilnahme.
- Die Teilnehmenden werden darin unterstützt, das Projekt genau zu verstehen.

Bitte erläutern Sie kurz Ihre Auswahl. Wenn Sie (auch) Kinder und/oder Jugendliche aus Risikolagen ansprechen, gehen Sie auf diese besonders ein.\*

max.20000 Zeichen

Bei den Meilensteinen nehmen Sie bitte Angaben zu den Teilschritten Ihres geplanten Projekts vor.

Mit der Meilensteinplanung wird das Einzelprojekt in zeitlich abgetrennte Abschnitte untergliedert. An wichtigen Punkten werden entsprechend Meilensteine definiert, an denen definierte Projektergebnisse vorliegen sollen. Diese Planung hilft Ihnen dabei, Ihr Projekt zeitlich besser zu strukturieren und gibt uns einen detaillierteren Eindruck davon, welche beteiligungsorientierten Angebote Sie zu welchem Zeitpunkt mit wie vielen Kinder/Jugendlichen umsetzen möchten.

Bitte tragen Sie Ihre Meilensteine daher vollständig in das zugehörige Textfeld ein und achten dabei darauf, dass sie einen nachvollziehbaren Bezug zu den Zielen und Maßnahmen des Antrags haben und es eine Übereinstimmung der Beteiligungsangaben zu den vorherigen Angaben im Antrag gibt. Überprüfen Sie auch, ob für die geplanten Maßnahmen keine unmöglichen Zeiträume oder Beteiligungszahlen angegeben sind.

Beginnen Sie bitte für jeden Meilenstein eine neue Zeile und formulieren Sie nach dem Schema "Zeitraum – Meilenstein/Maßnahme/Format – Anzahl der beteiligten Kinder und Jugendlichen":

Bitte beschreiben Sie, welche Meilensteine innerhalb Ihres Projektes geplant sind. Beginnen Sie bitte für jeden Meilenstein eine neue Zeile und formulieren Sie nach dem Schema "Zeitraum - Meilenstein/Maßnahme /Format - Anzahl der beteiligten Kinder und Jugendlichen":\*

max.20000 Zeichen

Wenn Sie über die in Ihrem Antrag bereits benannten Ziele hinaus in einem oder mehreren Handlungsfeldern aktiv sind, kreuzen Sie dies auf dem Antragsreiter "Handlungsfelder" bitte an. Eine Mehrfachauswahl ist möglich:

## Handlungsfelder

Wenn Sie über die auf dem vorhergehenden Reiter genannten Ziele hinaus in einem oder mehreren der folgenden Handlungsfelder aktiv sind, kreuzen Sie diese bitte an:

- <sup>1</sup> Neue Formen der Freizeitgestaltung partizipativ entwickeln
- □ Gezielte Beteiligungsangebote von Kommunen und Trägern für Kinder und Jugendliche in Risikolagen etablieren
- □ Stärkung von Partizipationsmöglichkeiten von Kindern und Jugendlichen bei Trägern und in der Kommune
- □ Aufbau partizipativer Netzwerke fördern
- □ Qualitätsstandards für Partizipationsangebote in der Kommune und bei Trägern stärken

Auf dem Antragsreiter "Weitere Angaben zum Projekt" geben Sie bitte an, welchen Grund Sie zu der Annahme haben, dass Ihr Projekt wirken wird:

## Weitere Angaben zum Projekt

Welchen Grund haben Sie zur Annahme, dass Ihr Projekt wirken wird?

- $\Box$  Es gibt vielerorts ähnliche Projekte, die erfolgreich sind / einen guten Eindruck machen.
- □ Es gibt bereits eigene Erfahrungen mit dieser Art von Projekt bzw. Maßnahmen.
- □ Es gibt Expert\*innen, die von der Wirkung dieser Art von Projekt bzw. Maßnahmen überzeugt sind.
- □ Es gibt wissenschaftliche Belege für diese Art von Projekt bzw. Maßnahmen.
- $\Box$  Sonstiges

#### und zwar:

max.20000 Zeichen

Führen Sie bitte zudem aus, wie Sie die Wirkung Ihres Projekts feststellen und wie Sie mit den Ergebnissen umgehen werden.

Wirkung meint hier eine Veränderung bei der Zielgruppe, in deren Umfeld oder in deren sozialen Nahraum, die durch das Einzelprojekt erreicht wird. Nach Erhebung und Feststellung der Wirkungen können diese Erkenntnisse bspw. zur Weiterentwicklung oder Verstetigung des Projekts genutzt werden:

Wie stellen Sie die Wirkung Ihres Projekts fest und wie gehen Sie mit den Ergebnissen um? \*

max 20000 Zeichen

Sie können zudem Qualifizierungswünsche äußern, zu denen Ihnen im weiteren Projektverlauf ggf. seitens der DKJS Angebote realisiert werden können:

Haben Sie Qualifizierungswünsche? Wir würden uns als Träger freuen, wenn wir zu diesen Themen etwas lernen könnten:

max.20000 Zeichen

Es schließt sich der Reiter "Bestätigungen" an. Die Bestätigungen umfassen zum einen im Fall der Bewilligung die Verpflichtung zur Beteiligung an der Evaluation:

Beteiligung an der Evaluation

Das Zukunftspaket wird mithilfe von Monitoring und Evaluation zu Reichweite und Wirkungen sowie neuen Erkenntnissen analysiert. Die Evaluation umfasst eine Vorher- und eine Nachherbefragung von Kindern und Jugendlichen mittels Fragebogen. Befragt werden alle Kinder und Jugendlichen, die ein Projekt aktiv mitgestalten, d.h. bei projektbezogenen Entscheidungen mitsprechen und/oder mitbestimmen. Diese Entscheidungen können sowohl die Planung als auch die Umsetzung des Projekts betreffen. Informationen dazu werden an die oben angegebene Kontaktadresse (Ansprechpartner\*in für das Projekt) per E-Mail geschickt.

□ Ich versichere, dass die Evaluation als Aktivität in das Projekt eingeplant und umgesetzt wird (inkl. Organisation notwendiger Rahmenbedingungen, Durchführung der Fragebogenerhebung, Übermittlung der erhobenen Daten an die DKJS).\*

Sie können diesbezüglich auswählen, in welcher Form Sie die Fragebögen benötigen werden und ob Sie mit einem Bedarf auch in anderen Sprachen rechnen. Zudem geben Sie bitte an, an welchem Datum die Abschlussbefragung frühestens stattfinden kann und ob Sie einen Termin vereinbaren wollen, um die Umsetzung der Evaluation zu besprechen:

Wir als Träger benötigen die Fragebögen in folgender Form:\*

- O Online-Befragung
- o in Papierform

Wir als Träger rechnen mit Teilnehmenden, die Fragebögen in folgenden Sprachen besser als in Deutsch ausfüllen können:

- $\Box$  Türkisch
- $\Box$  Englisch
- <sup>1</sup> Russisch
- $\Box$  Ukrainisch
- Persisch / Farsi
- $\Box$  Arabisch

#### An welchem Datum kann die Abschluss-Befragung frühestens stattfinden?\*

### tt.mm.jjjj

Möchten Sie einen Termin vereinbaren, um über die Umsetzung der Evaluation zu sprechen?\*

繭

- $\circ$  Ja
- $\circ$  Nein

## Wählen Sie bitte nachfolgend aus, ob grundsätzliche Bereitschaft zur Teilnahme an einer qualitativen Begleitstudie existiert:

Daneben ist eine qualitative Begleitstudie mit dem Ziel geplant, mehr zu den Gelingensbedingungen und Herausforderungen bei der Umsetzung beteiligungsorientierter Projekte zu erfahren. Das geschieht z.B. durch Beobachtungen und Interviews während der Projektumsetzung vor Ort.

### Der Träger ist grundsätzlich bereit, an der qualitativen Fallstudie teilzunehmen (nach näherer Rücksprache und Klärung):\*

- $\circ$  Ja
- $\circ$  Nein
- O Vielleicht

## Die Angaben auf diesem Antragsreiter schließen mit den Bestätigungen zum Führungszeugnis, zum Ausschluss der Doppelförderung sowie zum Ausschluss rein investiver Projekte:

Erweitertes Führungszeugnis für alle erwachsenen Personen

□ Ich versichere, dass alle Personen, die in dem beantragten Projekt Kinder und Jugendliche beaufsichtigen, betreuen oder einen vergleichbaren Kontakt haben sollen, vor Projektbeginn ein aktuelles erweitertes Führungszeugnis gem. § 72a SGB VIII zu meiner Einsichtnahme vorlegen müssen (nicht älter als drei Monate bei Projektbeginn). Sollte dies im Ausnahmefall aufgrund der Kurzfristigkeit des Projektbeginns nicht möglich sein, lasse ich mir eine schriftliche Erklärung der Personen vorlegen, dass gegen sie keine Verurteilungen aufgrund der in § 72a SGB VIII genannten Straftaten vorliegen.\*

#### Ausschluss der Doppelförderung

□ Ich versichere, dass ich für das beantragte Projekt keine weitere Förderung aus Bundesmitteln beantragt habe oder beantragen werde oder bereits bewilligt bekommen habe. Sofern die Einbringung von eigenen bzw. Mitteln Dritter geplant ist, habe ich dies im Finanzierungsplan dargestellt. Ich versichere weiterhin, dass ich die Förderung nicht für bereits geplante und auf andere Weise ausfinanzierte Projekte (z.B. durch finanzielle Beiträge der Teilnehmenden) einsetzen werde. Ich erkläre, dass das beantragte Projekt ein zusätzliches Projekt in dem Sinne ist, dass es ohne die Finanzierung aus dem Zukunftspaket nicht durchgeführt werden könnte. Ich werde den Mehrwert des Projekts auf meiner Webseite bzw. in der öffentlichen Darstellung in geeigneter Weise deutlich hervorheben und das aus dem Zukunftspaket geförderte Projekt von meinen sonstigen Projekten abgrenzen.\*

#### Ausschluss rein investiver Projekte

□ Ich bestätige hiermit, dass die nachfolgende Kalkulation keine Mittel für rein investive Projekte, wie Neubau-, Erweiterungs-, Umbau-, Modernisierungs-, Sanierungs- und Bauunterhaltungsmaßnahmen vorsieht.\*

## Es schließt sich der Antragsreiter "Angaben zum Besserstellungsverbot" an. Treffen Sie hier bitte die für Sie als Träger geltende Auswahl:

### Angaben zum Besserstellungsverbot

Gemäß den Allgemeinen Nebenbestimmungen zur Projektförderung gilt: "Dürfen aus der Zuwendung auch Personalausgaben oder sächliche Verwaltungsausgaben geleistet werden und werden die Gesamtausgaben des Zuwendungsempfängers überwiegend aus Zuwendungen der öffentlichen Hand bestritten, darf der Zuwendungsempfänger seine Beschäftigten nicht besser stellen als vergleichbare Bundesbedienstete. Höhere Entgelte als nach dem Tarifvertrag für den öffentlichen Dienst (TVÖD), sowie sonstige über- und außertarifliche Leistungen dürfen nicht gewährt werden".

Bitte geben Sie daher nachfolgend an, ob Sie sich als Träger überwiegend aus Zuwendungen der öffentlichen Hand finanzieren. Hinweis: Unter den Begriff "Zuwendung der öffentlichen Hand" fallen keine öffentlichen Mittel, auf die der Träger einen Rechtsanspruch hat und die aufgrund eines privat-rechtlichen Vertrags geleistet werden.

#### Der antragstellende Träger finanziert sich überwiegend, d.h. zu über 50 %, aus Zuwendungen der öffentlichen Hand.\*

- $\circ$  1a
- $\circ$  Nein

Auf dem nachfolgenden Antragsreiter "Ausgaben" hinterlegen Sie die Ausgabenkalkulation für Ihr Projekt.

Bitte achten Sie darauf, die Angaben vollständig und für Dritte nachvollziehbar in der Eingabemaske zu hinterlegen. Anträge mit unvollständigen und/oder nicht nachvollziehbaren Angaben müssen grundsätzlich zur entsprechenden Überarbeitung bzw. Vervollständigung und nachfolgenden Neueinreichung an den/die Antragsteller\*in zurückgegeben werden. Dadurch verzögert sich das Antrags- und Prüfverfahren und es verkürzt sich durch den zeitlichen Verzug im gegebenen Fall der Förderzeitraum des Vorhabens.

Ihnen stehen für die Beantragung die folgenden Ausgabearten zur Auswahl:

## Finanzplan

## Neue Position hinzufügen

### **Bitte Belegart auswählen**

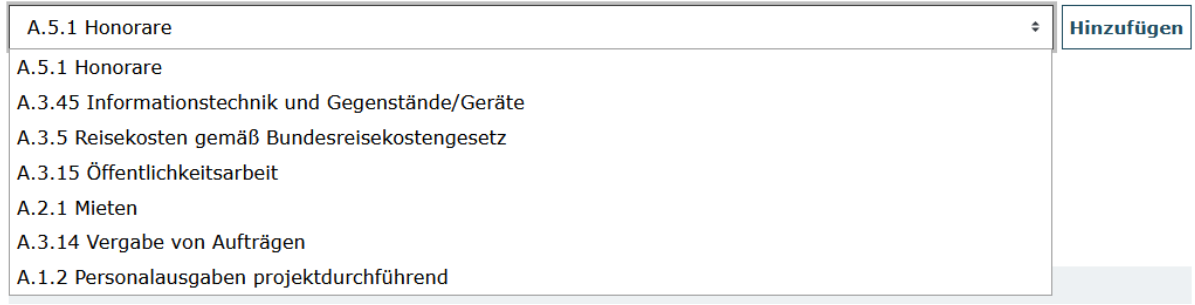

Wählen Sie die Ausgabeart über das Dropdown-Menü aus und bestätigen Sie den Vorgang mit Klick auf "Hinzufügen".

## Finanzplan

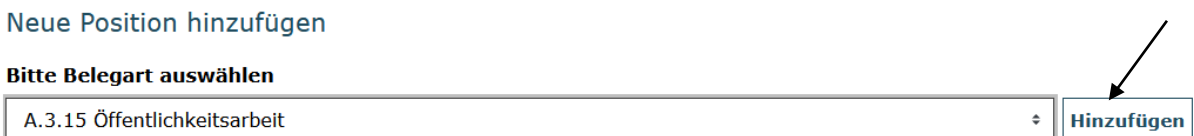

Daraufhin wird Ihnen die Ausgabeposition zur Hinterlegung der Kalkulation angezeigt. Mit Klick auf die Position oder auf "Alle aufklappen" öffnen Sie die zugehörige Eingabemaske:

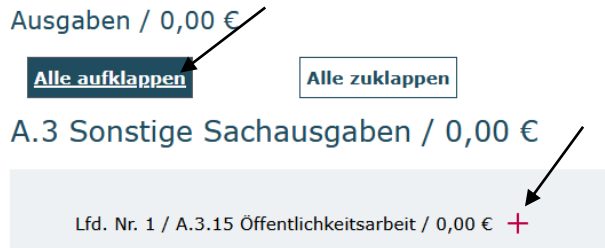

## **A.5.1 Honorare**

Sofern Sie Projekte unter Einsatz von Honorarkräften beabsichtigen, erläutern Sie bitte zunächst, um welche Honorartätigkeit es sich handeln soll. Geben Sie anschließend den beabsichtigten **Honorarsatz** pro Stunde an, der gemäß Honorarvertrag vereinbart werden soll sowie die Anzahl der **geplanten Honorarstunden** an. Zusätzliche **Sachausgaben oder** 

**Nebenkosten** (z.B. Reisekosten der Honorarkraft) sind separat aufzuführen und zu erläutern, sofern diese nicht bereits mit dem Honorarsatz abgegolten werden.

## **A.3.45 Informationstechnik und Gegenstände/Geräte**

Führen Sie hier im gegebenen Fall die Informationstechnik und Gegenstände/Geräte auf, die Sie für das Projekt beschaffen wollen. Die Angabe eines Gesamtbetrags ist hierbei ausreichend. Untersetzen Sie allerdings im Erläuterungsfeld, aus welchen einzelnen Anschaffungen und Beträgen sich der Gesamtbetrag zusammensetzt.

## **A.3.5 Reisekosten gemäß Bundesreisekostengesetz**

Sofern geplant setzen Sie hier Ausgaben für Reisen, Unterkunft und Verpflegung an. Untersetzen Sie auch diesen Betrag im Erläuterungsfeld mit einer zugehörigen Kalkulation.

## **A.3.15 Öffentlichkeitsarbeit**

Geben Sie hier den Betrag an, den Sie ggf. für die (Be-)Werbung Ihres Projekts aufwenden möchten. Hinterlegen Sie im Erläuterungsfeld, um welche Materialen, Medien etc. es sich handeln soll.

## **A.2.1 Mieten**

Bitte führen Sie zuerst im Feld "Erläuterung" auf, wofür die Mietausgaben im Rahmen des Projekts anfallen werden. Wenn möglich, geben Sie im Erläuterungsfeld zudem die Berechnung der Miete unter Berücksichtigung der **Gesamtfläche** des Mietobjekts, der für die Gesamtfläche (= gemäß Mietvertrag) fälligen **Mietausgaben,** der (anteiligen) **Mietfläche für das Projekt** sowie den **Mietzeitraum** an.

## **A.3.14 Vergabe von Aufträgen**

Diese Ausgabeposition nutzen Sie, wenn Sie Dritte (Fremdfirmen) mit Leistungen im Rahmen des Projekts beauftragen wollen. Stellen Sie im Erläuterungsfeld bitte dar, um welche Aufträge es sich handeln (Art, Inhalt, Umfang) und welcher (Einzel-)Betrag mit der jeweiligen Leistung verbunden sein soll.

## **A.1.2 Personalausgaben projektdurchführend**

Beginnen Sie Ihre Eintragungen mit einer kurzen **Erläuterung**, um welche Person es sich handelt. Danach hinterlegen Sie die **Entgeltgruppe**, in die der/die Projektmitarbeiter\*in gemäß dem für Sie als Träger geltenden Tarifwerk bzw. der angewendeten Entgeltvereinbarung eingruppiert ist.

Hinterlegen Sie nun die **Arbeitszeit pro Woche**, die **gemäß Arbeitsvertrag** für die Person geregelt ist. Nehmen Sie hier keine Eingrenzung auf den Beschäftigungsumfang für die vorgesehene Projektmitarbeit vor. Diese Angabe erfolgt unter dem Punkt "Arbeitszeit im Projekt".

Geben Sie nun bitte das **Arbeitnehmer-Brutto** sowie das darauf fußende **Arbeitgeber-Brutto** an. Nehmen Sie auch hier keine Eingrenzung der Vergütung auf den Beschäftigungsumfang für die vorgesehene Projektmitarbeit vor. Die Berechnung der projektanteiligen Vergütung erfolgt über die Angabe im Punkt "Arbeitszeit im Projekt".

Hinterlegen Sie nun bitte die beabsichtigte **Dauer der Beschäftigung im Projekt in Monaten**.

Geben Sie nachfolgend als **Arbeitszeit im Projekt** an, mit welchem prozentualen Anteil ihres Gesamtbeschäftigungsumfangs die Person die Projektmitarbeit ausüben soll.

Geben Sie abschließend die **Sonderleistungen** an, die als Bestandteil der Vergütung auf die projektanteilige Beschäftigung entfallen. **Berücksichtigen Sie dabei bitte auch die Dauer der Beschäftigung sowie die Arbeitszeit im Projekt**. Erläutern Sie zudem, um welche Sonderleistungen es sich handelt.

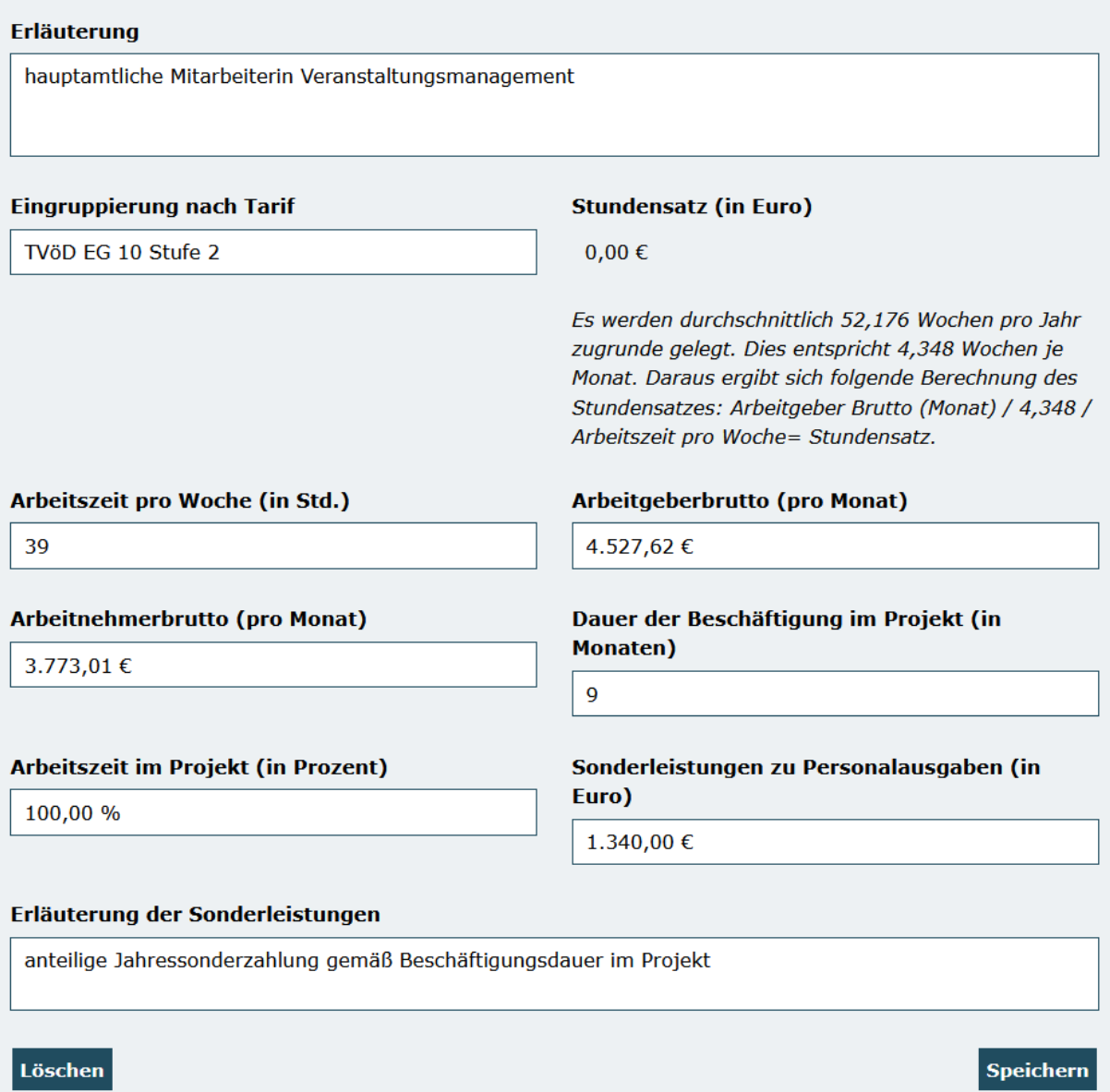

Mit Klick auf "Speichern" schließen Sie die Eintragung ab.

Sofern Sie Personalausgaben für weitere Personen kalkulieren möchten, legen Sie bitte über "Hinzufügen" jeweils eine weitere Position an und tätigen die Angaben analog zum dargestellten Verfahren.

Bitte beachten Sie, dass gesammelte Angaben für mehrere Personen in einer Ausgabenposition nicht zulässig sind und in einer erforderlichen Überarbeitung und Neueinreichung des Antrags resultieren.

Die Position "A.7.1 Verwaltungskostenpauschale" wird in Höhe von 7% der von Ihnen kalkulierten Ausgaben automatisch im Antrag berechnet. Bitte beachten Sie, dass mit der Pauschale folgende Ausgaben abgegolten sind und insofern keine Beantragung dieser Ausgaben über eine der vorgenannten Ausgabepositionen zulässig ist:

- Ausgaben der übergeordneten Leitung, Steuerung und Kontrolle durch Abteilungs-, Bereichs- und Geschäftsleitungen, Geschäftsführer\*innen oder Vorstandsmitglieder
- Ausgaben für Aufgaben der Buchhaltung und Personalabteilung
- Ausgaben für Kommunikation per Telefon, E-Mail, Internet, Briefkorrespondenz und Porto
- Ausgaben für Büro- und IT-Ausstattung der Organisation inkl. Wartung
- Ausgaben für Büromaterial sowie sonstiges Verbrauchsmaterial
- Arbeitgeber-Kosten aus Berufsgenossenschaftsbeiträgen und Personalkosten-Umlagen
- Mieten für Büro- und Verwaltungsräume sowie Verkehrsflächen inkl. Reinigung
- Versicherungen

Mit Klick auf "Weiter" gelangen Sie zum Reiter "**Einnahmen**".

Sofern Ihre kalkulierten Gesamtausgaben den Betrag von 100.000 € nicht übersteigen, ist keine Einbringung von eigenen oder dritten Mitteln erforderlich. In diesen Fällen können Sie direkt zum nächsten Reiter "Zusammenfassung" übergehen.

Bei 100.000 € übersteigenden Gesamtausgaben, wählen Sie zunächst die entsprechende Einnahmeposition über das Dropdown-Menü aus und bestätigen Sie den Vorgang mit Klick auf "Hinzufügen":

## Finanzplan

Neue Position hinzufügen

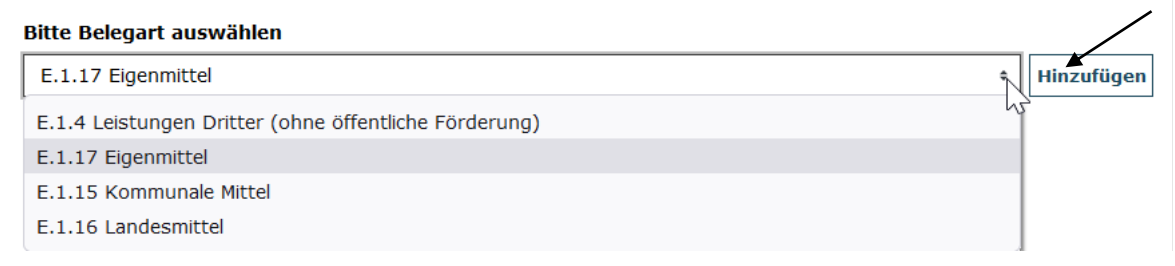

Mit Klick auf die Position oder auf "Alle aufklappen" öffnen Sie die zugehörige Eingabemaske:

### Neue Position hinzufügen

Alle aufklappen

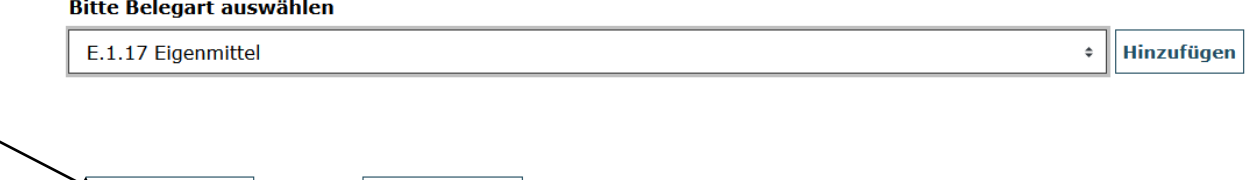

Alle zuklappen

Hinterlegen Sie eine kurze Erläuterung zur Art der Beteiligung und Mittelherkunft sowie den einzubringenden Betrag und schließen mit Klick auf "Speichern" ab:

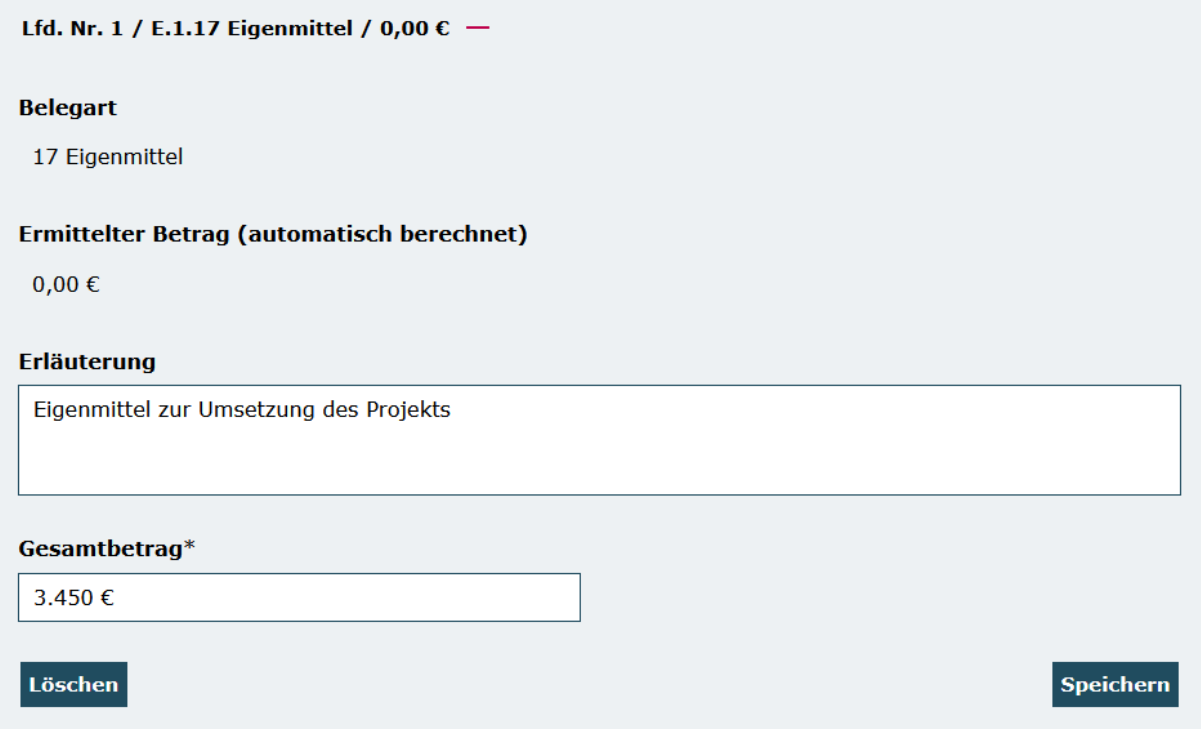

Mit Klick auf "Weiter" gelangen Sie zum Reiter "Zusammenfassung":

## Finanzplan

Verteilung auf Jahresscheiben

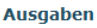

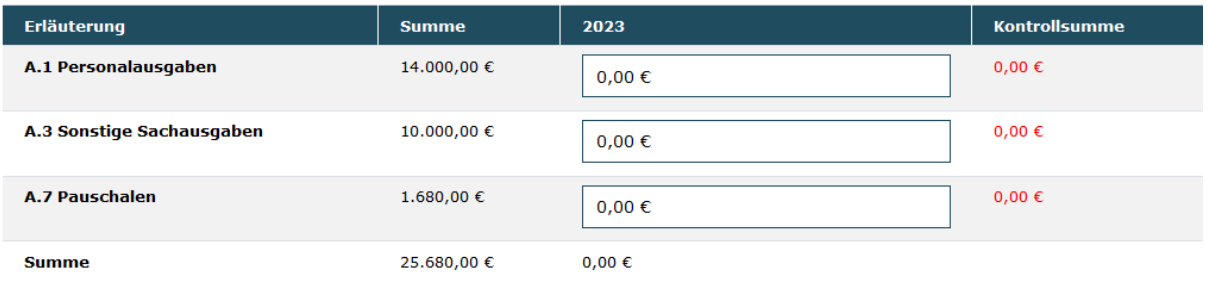

Einnahmen

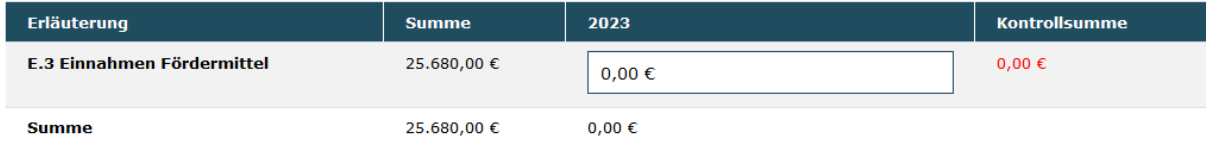

Hier sind lediglich die in der Spalte "Summe" aufgeführten Beträge jeweils in die Spalte "2023" zu übertragen. Mit Klick auf "Speichern" erfolgt zudem eine Überprüfung auf Übereinstimmung mit der Kontrollsumme:

## Finanzplan

## Verteilung auf Jahresscheiben

#### **Ausgaben**

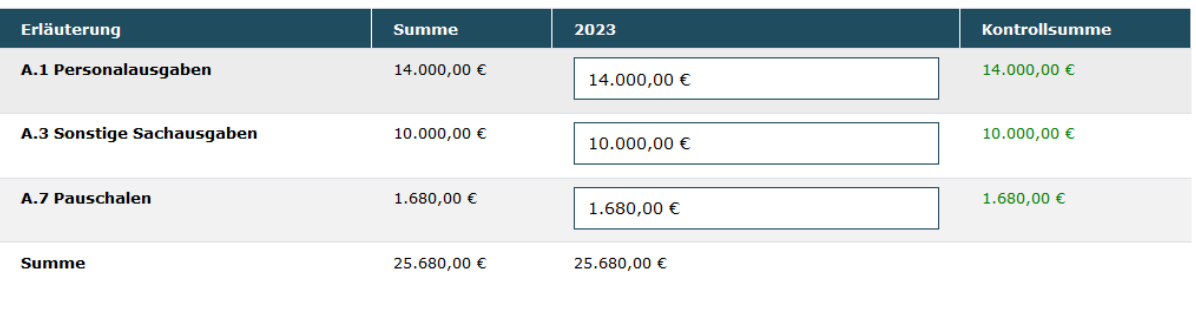

#### Einnahmen

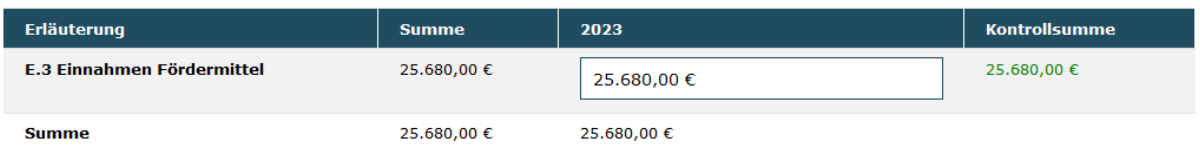

Sofern Sie als Träger dem Besserstellungsverbot unterliegen (vgl. dazu die Angaben auf dem Antragsreiter **"Angaben zum Besserstellungsverbot"**) laden Sie auf dem Reiter **"Anlagen"** zuerst die verpflichtend zu nutzende Vorlage für die Stellenbeschreibung/Vergleichsrechnung herunter:

#### Anlagen

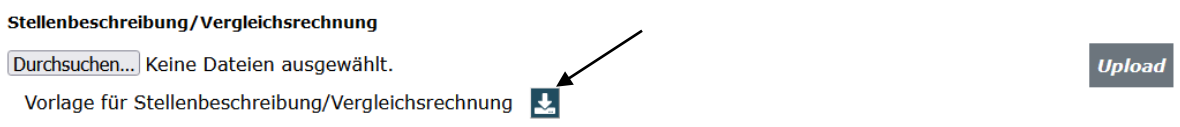

Füllen Sie diese Excel-Datei vollständig aus und laden sie dann für jede Person, für die Sie in der Position "A.1.2 Personalausgaben projektdurchführend" Ausgaben beantragen, die ausgefüllte Stellenbeschreibung/Vergleichsrechnung hoch. Wählen Sie dazu über Klick auf "Durchsuchen" das jeweilige Dokument auf Ihrem PC mit Doppelklick aus und betätigen dann den Button "Upload":

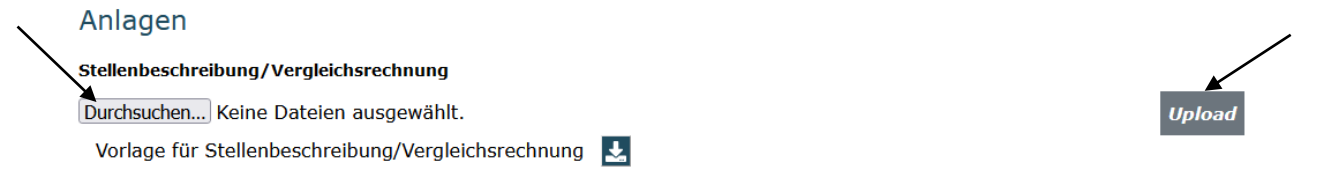

Der Upload war erfolgreich, wenn Ihnen das Dokument dann wie nachstehend angezeigt wird:

**Upload** 

### Anlagen

#### Stellenbeschreibung/Vergleichsrechnung

Durchsuchen... Keine Dateien ausgewählt.

Stellenbeschreibung\_Vergleichsrechnung.xlsx (30.01.2023) X X

Vorlage für Stellenbeschreibung/Vergleichsrechnung

Sie haben jederzeit die Möglichkeit die Vollständigkeit und Validität Ihrer Angaben zu überprüfen:

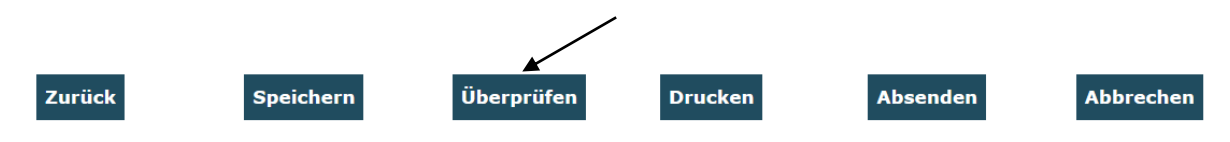

Bei fehlenden oder invaliden Angaben wird Ihnen der entsprechende Antragsreiter angezeigt. Navigieren Sie auf den rot umrandeten Reiter und klicken am Ende dieses Reiters erneut auf "**Überprüfen**". Ihnen werden dann die auf diesem Reiter fehlenden bzw. invaliden Daten angezeigt:

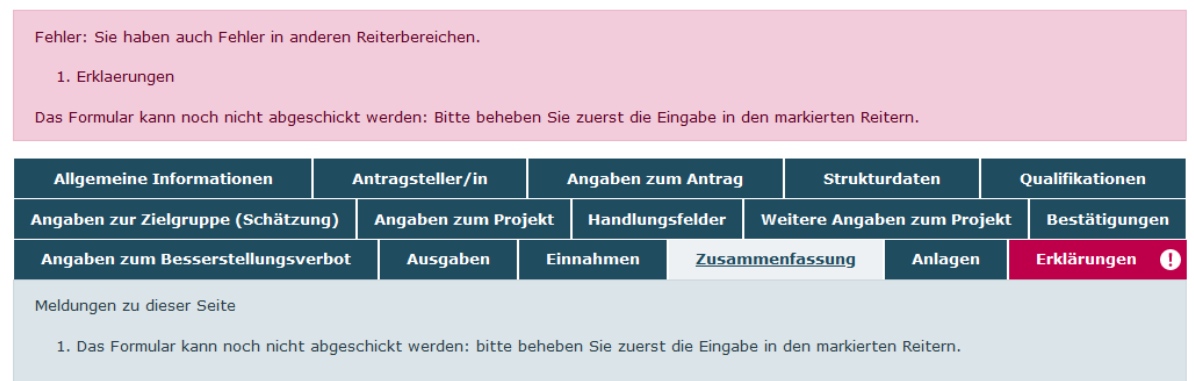

Das Antragsformular endet mit dem Antragsreiter "**Erklärungen**". Bitte lesen Sie die Erklärungen sorgfältig und bestätigen Sie die Richtigkeit und wahrheitsgemäße Angabe der Antragsdaten, indem Sie den Haken im zugehörigen Feld setzen. Den vollständig ausgefüllten Antrag senden Sie mit Klick auf "Absenden" online ab:

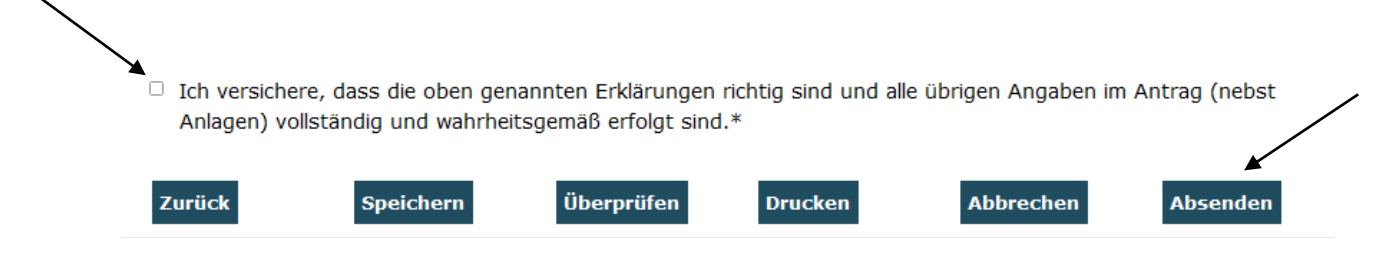

Das Versenden war erfolgreich, wenn Sie daraufhin folgende Anzeige erhalten:

Sie haben den Vorgang erfolgreich abgeschlossen.

Sie erhalten in Kürze eine Bestätigungsmail an folgende E-Mail-Adresse:

Nachdem Sie den Vorgang erfolgreich abgeschlossen haben (Klick auf "OK"), leitet Sie das System zurück zu den Suchergebnissen. Rufen Sie hier den Antrag über die Aktion "Anzeigen" erneut auf:

OK

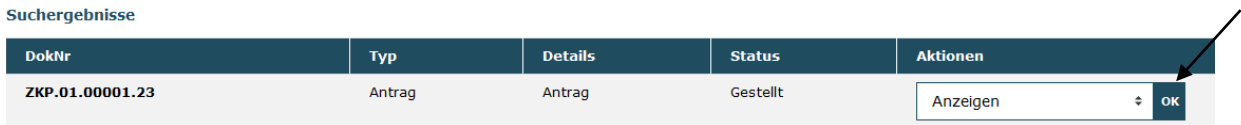

Auf dem Antragsreiter "Erklärungen" drucken Sie das Dokument durch Klick auf den Button "Drucken" aus.

Der ausgedruckte und rechtsverbindlich unterschriebene Antrag inkl. eventueller Drittmittelzusagen ist spätestens bis zum **15.09.2023 (Posteingang)** zu übermitteln an:

Servicestelle "Das Zukunftspaket" **c/o gsub mbH Kronenstraße 6 10117 Berlin**

Ein formloser Antrag ist nicht möglich. Ebenso ist der Zugang für eine elektronische Übermittlung per E-Mail oder Fax ausdrücklich nicht eröffnet.

Gestellte Anträge können Sie sich zur Ansicht über das Menü "Antragsverfahren" aufrufen. Gleiches gilt für (zwischen-)gespeicherte Anträge, die Sie weiter bearbeiten wollen. Dazu klicken Sie auf den Untermenü-Punkt "Antragsverfahren":

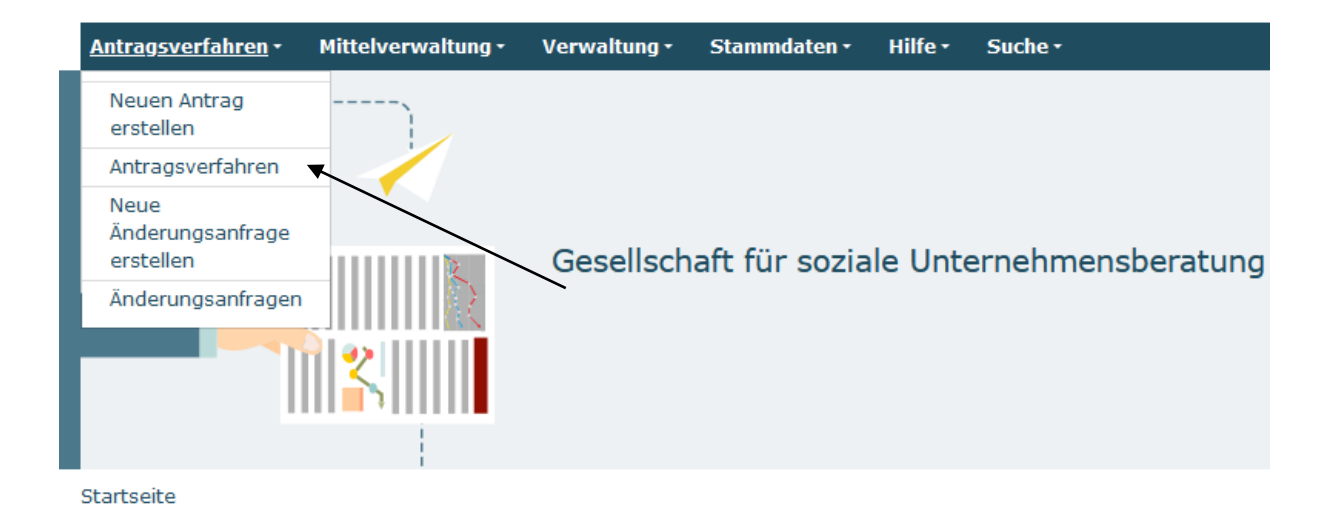

Ihnen werden daraufhin die gespeicherten (und gestellten) Anträge angezeigt. Mit dem Dropdown-Menü "Aktionen" können Sie sich einen gespeicherten Antrag zur weiteren Bearbeitung wieder aufrufen (Auswahl "Bearbeiten" und Bestätigen mit Klick auf "OK"):

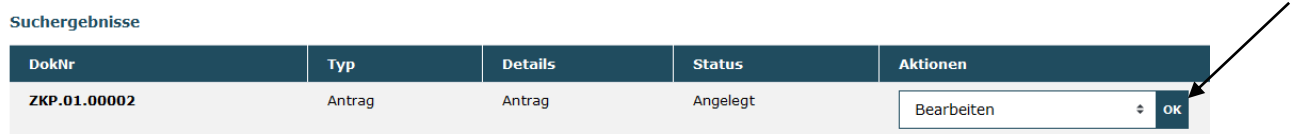

Bei technischen Fragen zum Web-Portal erreichen Sie den ProDaBa-Support unter [prodaba-support@gsub.de](mailto:prodaba-support@gsub.de) und 030 - 544 533 731. Beachten Sie hierbei bitte die Servicezeiten: Mo, Di, Mi in der Zeit von 09-12 Uhr; Do von 14-17 Uhr.

Version 1.6 / August 2023